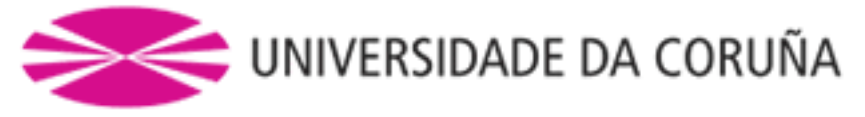

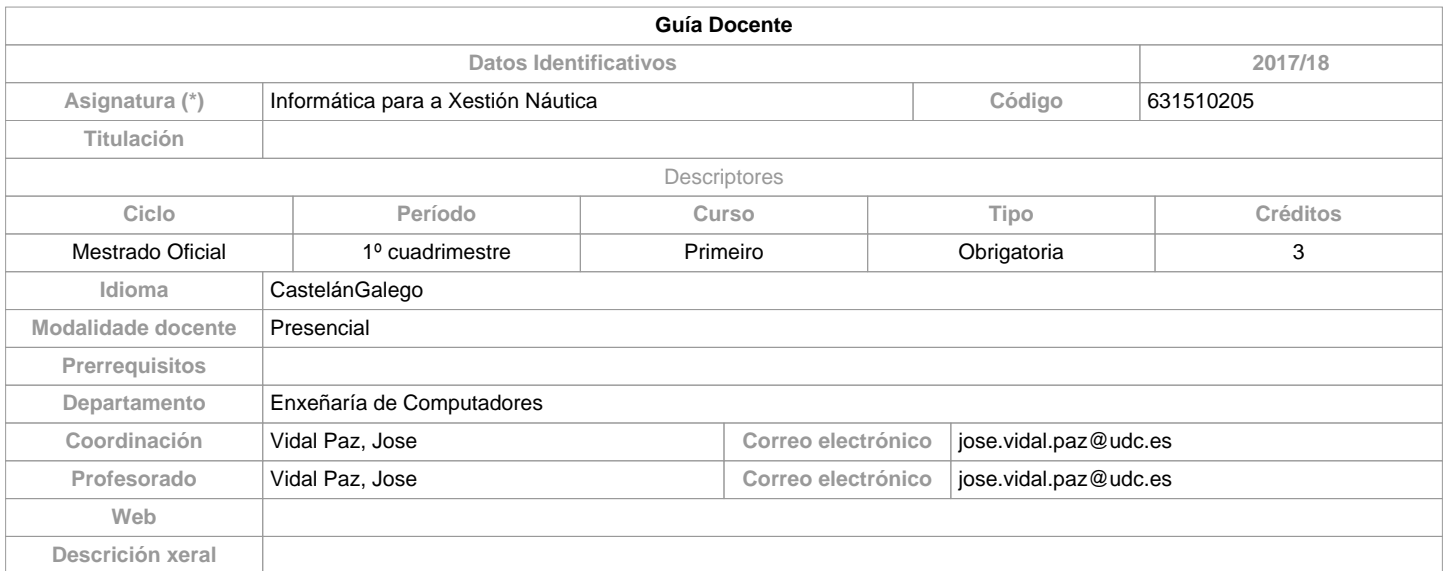

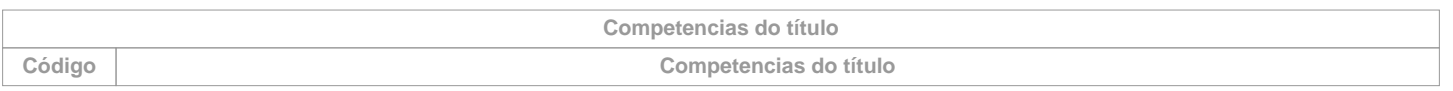

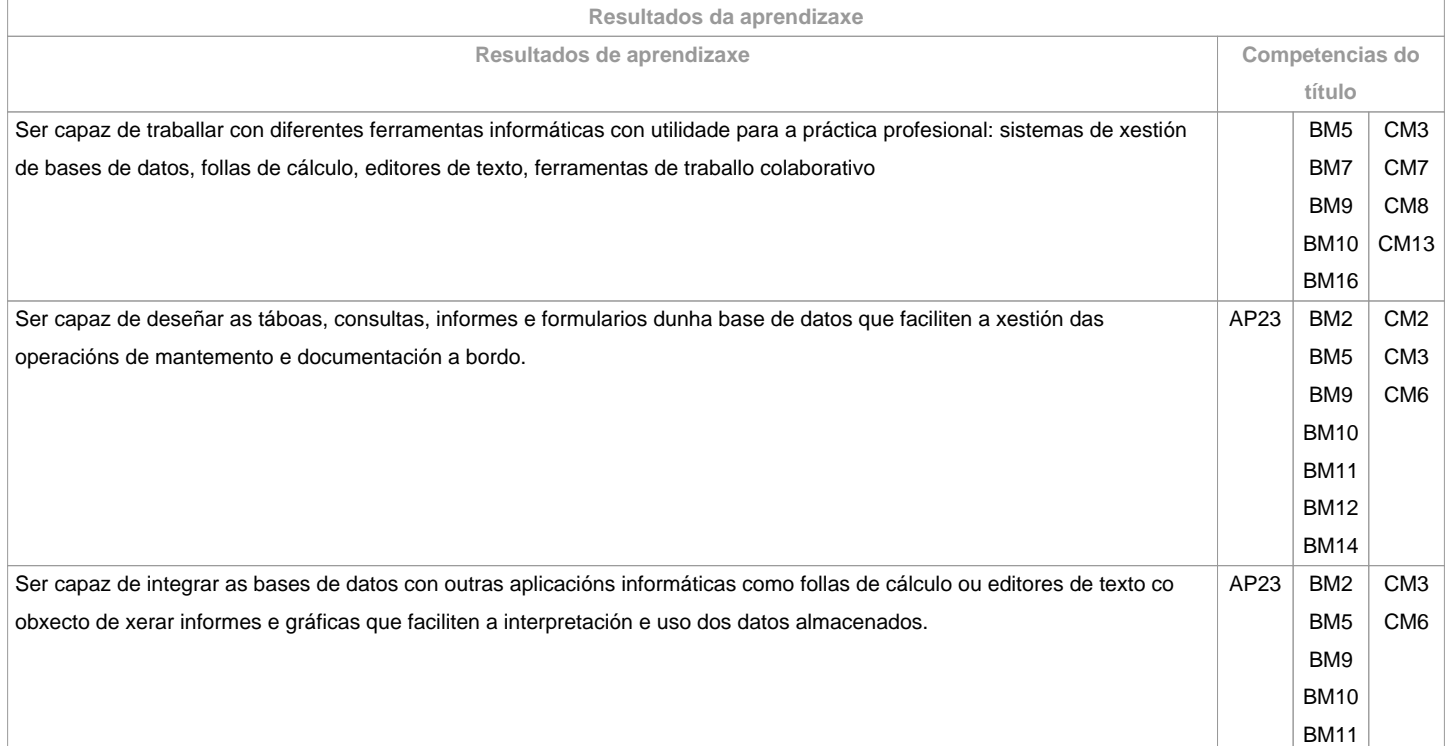

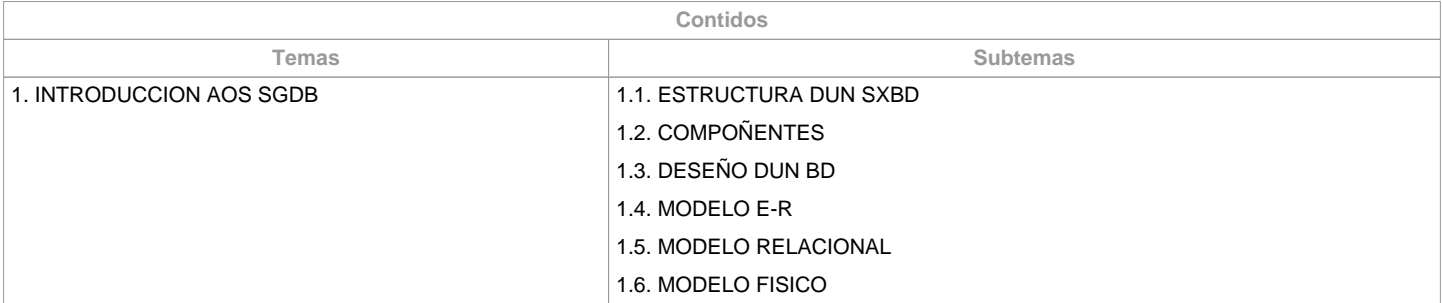

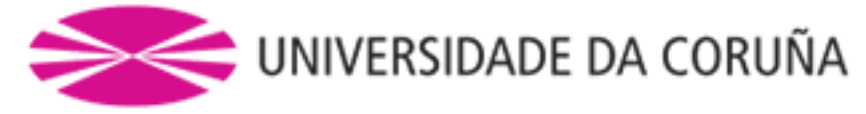

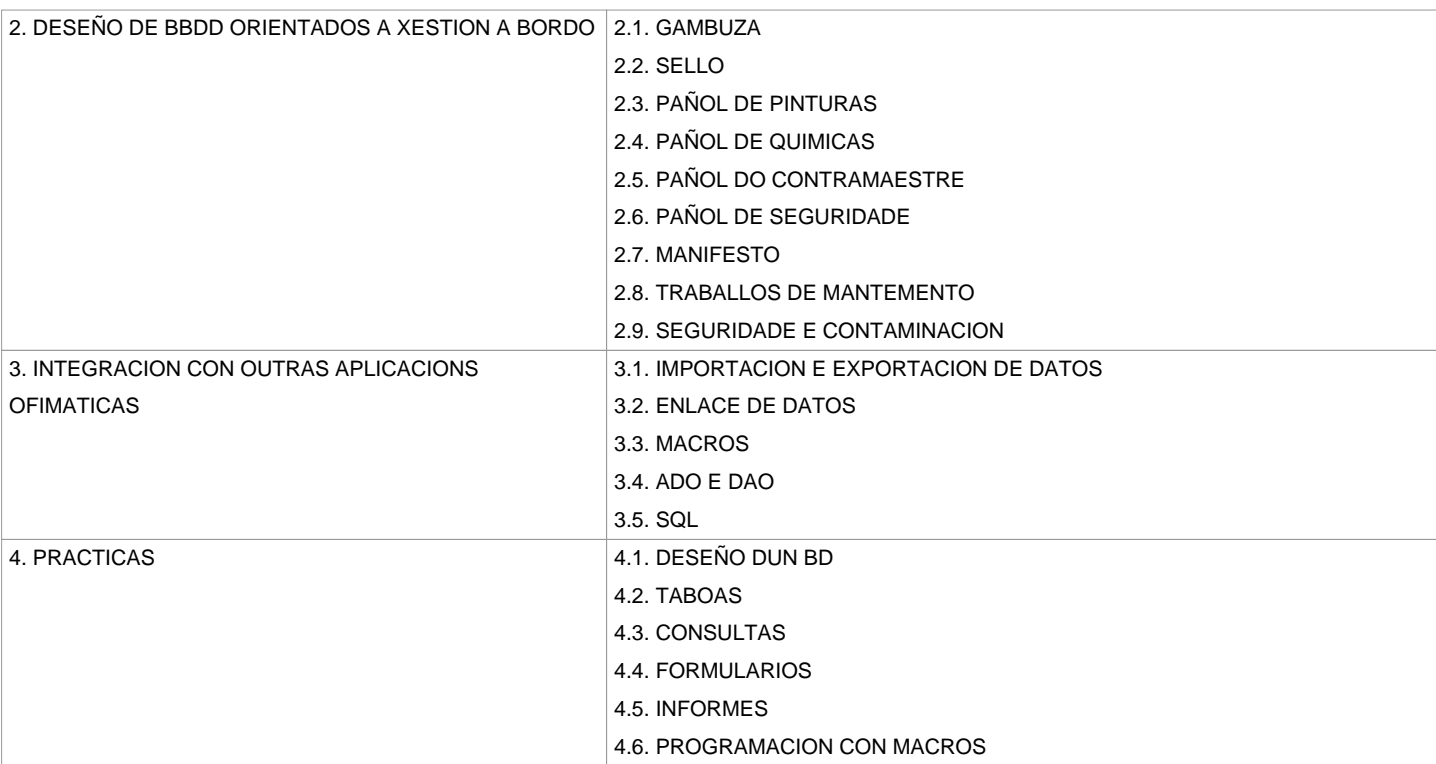

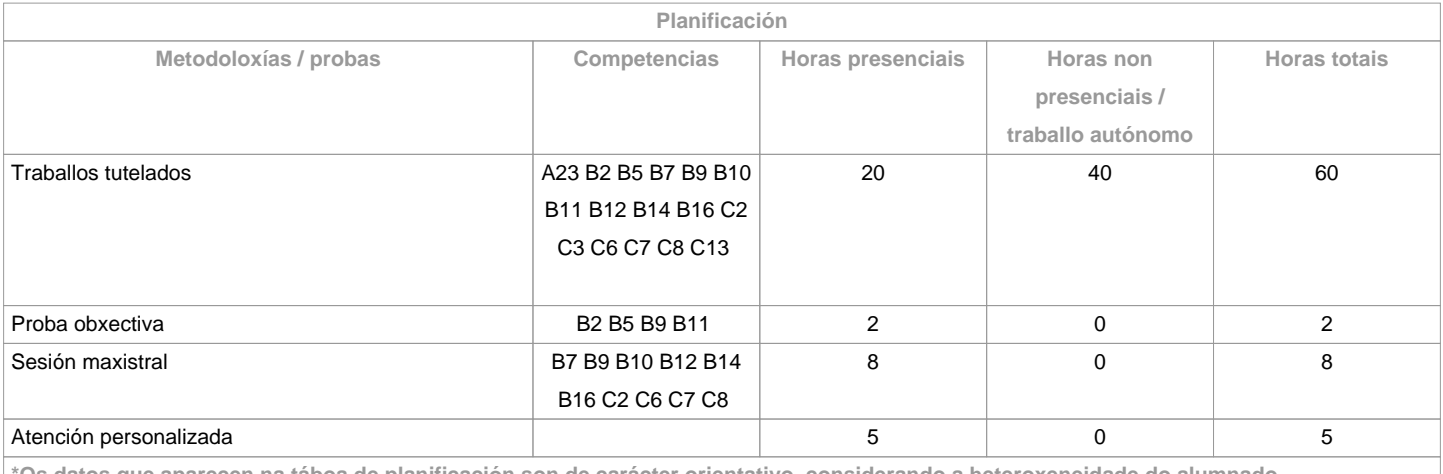

**\*Os datos que aparecen na táboa de planificación son de carácter orientativo, considerando a heteroxeneidade do alumnado** T

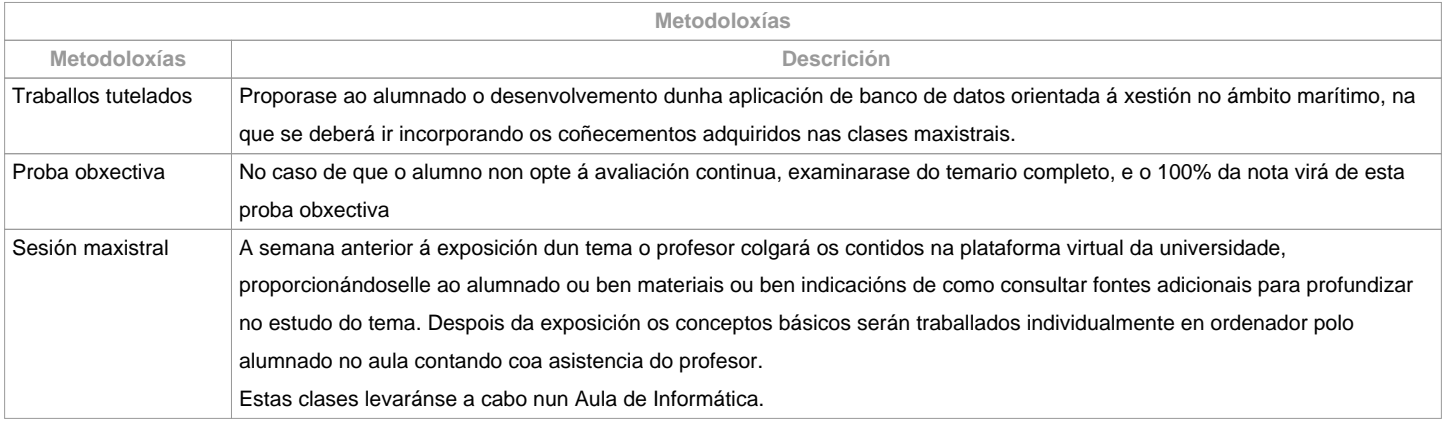

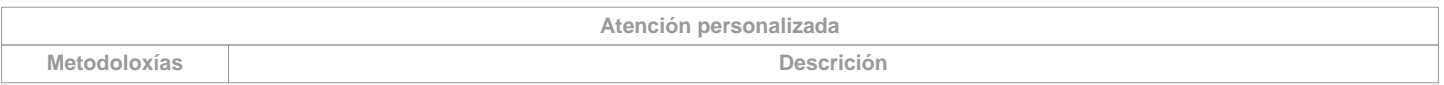

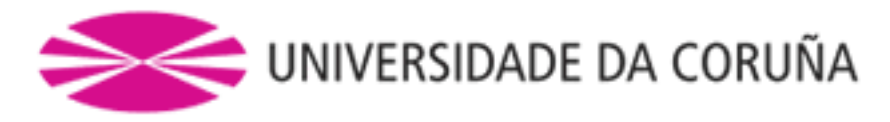

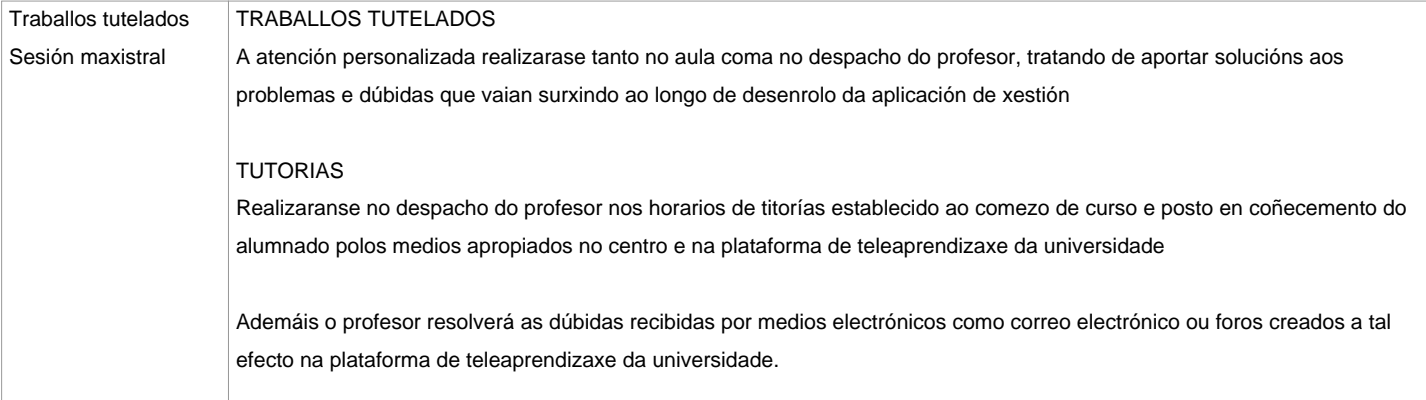

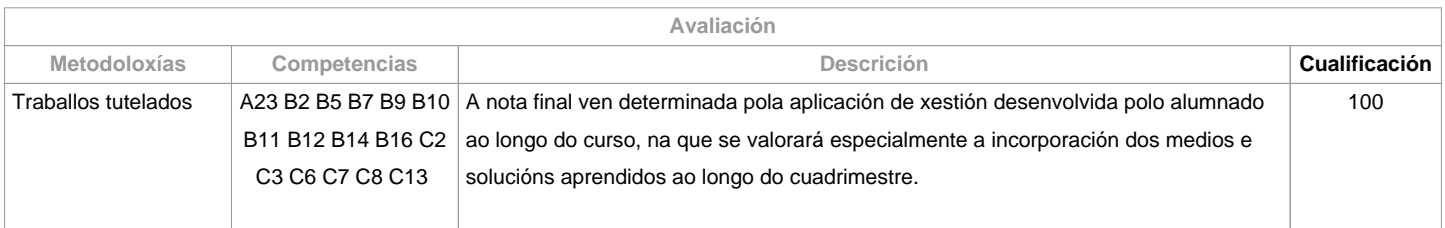

## **Observacións avaliación**

O alumnado ten dúas posibilidades de avaliación:

1. A avaliación continua. Mediante esta via o alumnado ten a posibilidade de superar a asignatura por curso mediante a presentación dunha aplicación de xestión baseada nun Banco de Datos. No caso de acadar máis de 50 puntos, non terá que facer a proba final da 1ª oportunidade.2. A avaliación mediante proba obxectiva final. Esta vía aplicarase cando o alumno non acade un minimo de 50 puntos ao longo do curso. Neste caso o alumnado examinarase do temario completo, e o 100% da nota virá de esta proba obxectivaOs criterios de avaliación contemprados no cadro A-II/2 do Código STCW e recollido no Sistema de Garantía de Calidade teránse en conta á hora de deseñar e realizar a avaliación.

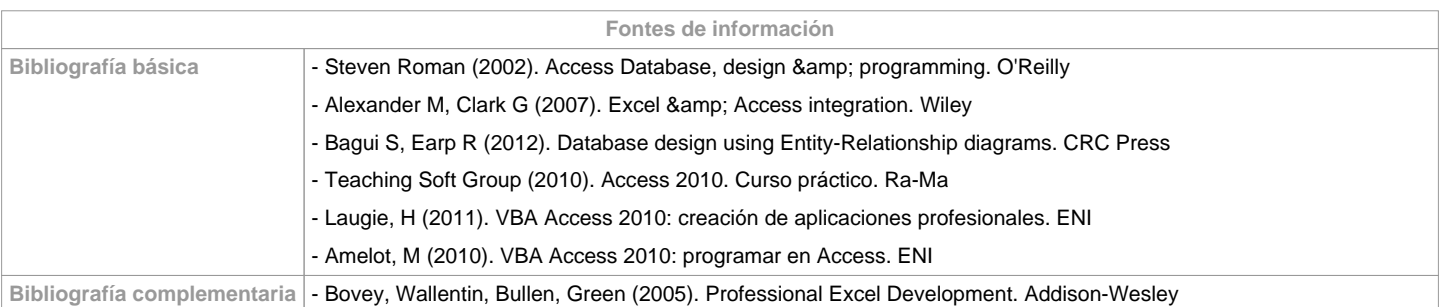

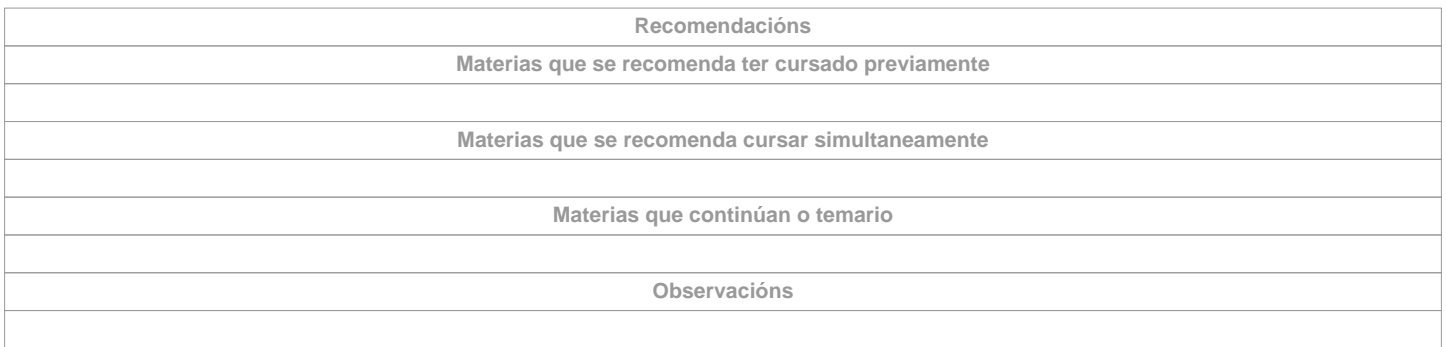

**(\*)A Guía docente é o documento onde se visualiza a proposta académica da UDC. Este documento é público e non se pode modificar, salvo casos excepcionais baixo a revisión do órgano competente dacordo coa normativa vixente que establece o proceso de elaboración de guías**

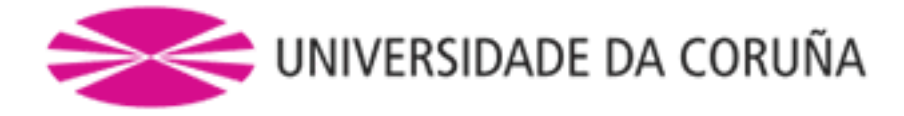